## **Data Entry and Calculation Steps for the Inpatient PPS PC Pricer**

If you selected 'Y' on the PC Pricer HOME screen, you will receive the following screen. This is where you enter claim data, as shown in the screen shot below. Field inputs are explained below the window.

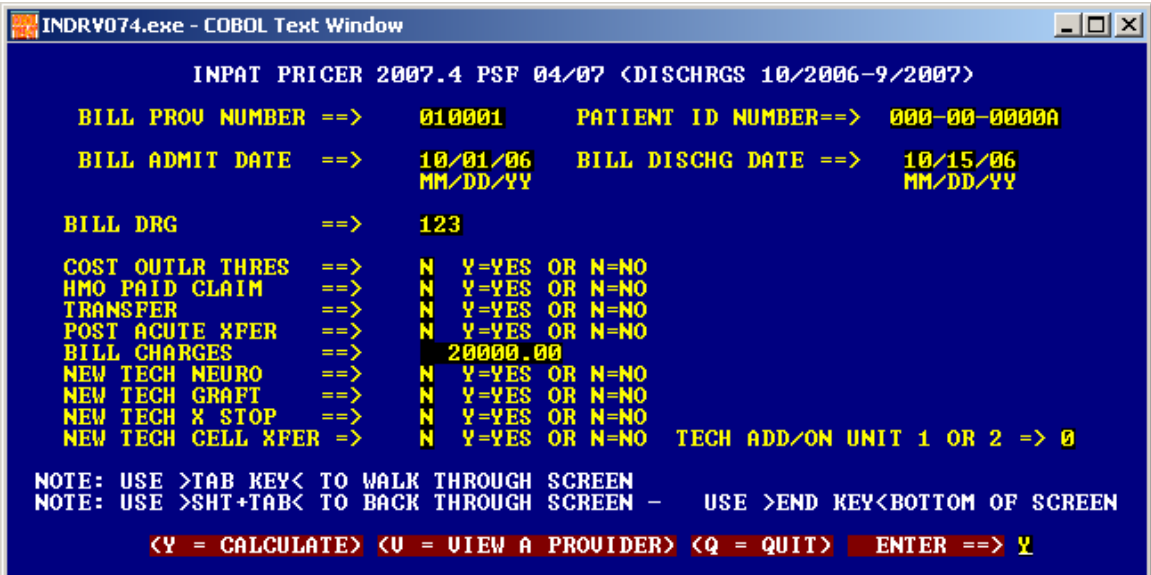

**BILL PROV NUMBER** – Enter the six-digit OSCAR number present on the claim.

Note: The National Provider Number (NPI) on the claim (if submitted by the hospital) is not entered in this field. You should receive both the OSCAR number and the NPI number on the claim. In rare circumstances, however, a hospital may only submit their NPI number without their OSCAR number. Should this occur, you will have to contact the billing hospital to obtain their OSCAR number as the PC Pricer software cannot process using the NPI.

**PATIENT ID NUMBER** – Not required, but you can enter the patient's ID number on the claim.

**BILL ADMIT DATE** – Enter the admission date on the claim (the FROM date in FL 6 of the UB-04).

**BILL DISCHARGE DATE** – Enter the discharge date on the claim (the THROUGH date in FL 6 of the UB-04).

**BILL DRG** – Enter the DRG for the claim. The DRG is determined by the Grouper software or may be on the UB-04 claim form in FL 71.

**COST OUTL THRES** –N/A for IHS/CHS. Enter 'N' (or tab) if the cost outlier threshold is not applicable for the claim. Enter 'Y' if you want to know the cost outlier threshold if you are trying to price an outlier claim where Medicare benefits have exhausted.

**HMO PAID CLAIM** – N/A for IHS/CHS. Enter "N" (or tab).

**TRANSFER** – Enter 'Y' if there is a Patient Status Code 02 on the claim. Otherwise, enter 'N' (or tab). Pricer will apply a transfer payment if the length of stay is less than the average length of stay for this DRG.

**POST ACUTE XFER** – Enter 'Y' if one of the following Patient Status Codes is present on the claim: 03, 05, 06 62, 63, or 65. Pricer will determine if the post acute care transfer payment will apply depending on the length of stay and the DRG.

**BILL CHARGES** – Enter the total covered charges on the claim.

For all of the remaining new technology fields, you will enter a 'Y' if there is a procedure code on the claim that is defined within the International Classification of Diseases, Ninth Revision, Clinical Modification. Otherwise, you will enter 'N' (or tab).

Certain new technologies provide for an additional payment. (The following FY 07 New Technologies are described in CR 5276. These will change effective 10/1/07. For FY 08, these fields may no longer be applicable.)

**NEW TECH NEURO** – 86.98

**NEW TECH GRAFT** – 39.73

**NEW TECH X STOP** – 84.58

**NEW TECH CELL XFER** – 52.85 (described in CR 5505)

**TECH ADD/ON UNIT 1 OR 2** – Enter '1' or '2' depending on how many times 52.85 is present. If there is not 52.85 on the claim, enter '0' or simply just tab through the default value.

**ENTER** -- Enter 'Y' (or tab through the default value) to calculate.

The following screen is an example of what will appear. Note, some fields may have 0 values depending on the inputs entered in the prior screen.

| E INDRV074.exe - COBOL Text Window                                           |                |                                   |                                       | <u>니미지</u>  |
|------------------------------------------------------------------------------|----------------|-----------------------------------|---------------------------------------|-------------|
| INPAT PRICER 2007.4 PSF 04/07 (DISCHRGS 10/2006-9/2007)                      |                |                                   |                                       |             |
| PROVIDER> 010001 SOUTHEAST ALABAMA MEDICAL CENTER                            |                |                                   | <b>PROU TYPE&gt; 00 CEN-DIU&gt; 5</b> |             |
| <b>EFF DATE&gt; 20061001</b>                                                 |                |                                   |                                       |             |
|                                                                              |                | $\star$ OPERATING AMOUNTS $\star$ | DRG WGHT> 01.4902                     |             |
| PATIENT0 ID>000-00-0000A                                                     | $0 - FSP$      | \$6.211.91                        | GM ALOS>                              | 92.9        |
| DRG> 123                                                                     | $0$ -HSP $>$   | \$.00                             | AM ALOS>                              | 94.7        |
| DATE> 10/01/2006<br><b>ADMIT</b>                                             | $0-0$ UTLR $>$ | -00.                              | WAGED SIZE> OTHER-URB                 |             |
| DATE> 10/15/2006<br><b>DISCH</b>                                             |                | $0-DSH$ 5878.36                   | <b>WAGED</b><br>INDX                  | 00.7664     |
| DATE> 10/01/2006<br><b>FY BEG</b>                                            | $0-IME$        |                                   | \$.00 PR WAGED<br>INDX                | 00.0000     |
| OF<br>STAY<br>014<br>LEN                                                     | * CAPITAL      | <b>AMOUNTS</b>                    | GEO/STD<br>CBSA                       | 20020/20020 |
| OUTLIER DAYS><br>-000                                                        | $C-FSP$        | \$530.35                          | RECL CBSA> 20020                      | <b>NO</b>   |
| TRANSFER ADJ> 0.00000 NO                                                     | C-HSP>         | \$.00                             | OPER/CAP CCR> 0.273/0.027             |             |
| <b>CHARGES AMT&gt;I</b><br>\$20,000.00                                       | C-OUTLR>       | \$.00                             | NAT LABOR> 3022.18                    |             |
| \$.00<br><b>PASS THRU</b><br>AMT                                             |                | $C-DSH$ $533.47$                  | <b>NAT NLABOR&gt; 1852.31</b>         |             |
| <b>TECH</b><br>AMT<br>пп<br>NEW                                              | C-IME>         |                                   | <b>NAT FSP AMT&gt;</b>                | \$4,168.51  |
| <b>TOT</b><br>пш                                                             | C-EXCEPT>      | $\frac{5.00}{5.00}$               | INT/BED RATIO> 0.0000                 |             |
| <b>CAPI</b><br>AMT<br>\$563.821<br>الع                                       | C-OLD-HH>      | $\frac{1}{2}$ , 00                | CMI CPD $AMT > 51,918.13$             |             |
| 57.654.09                                                                    |                |                                   | PAY CODE> C                           |             |
| 14 CALC AS DRG POW<br><b>XXXX</b>                                            | <b>PERDIEM</b> | $DAYS = OR > GM LOS$              |                                       |             |
| DRG )<br>DSG2                                                                |                |                                   |                                       |             |
| MDC DSC> DISEASES & DISORDERS OF<br><b>CIRCULATORY SYSTEM</b><br><b>THE</b>  |                |                                   |                                       |             |
|                                                                              |                |                                   |                                       |             |
| UIEW THIS PROU A = ADD PROU B = CHANGE BILL R = PRT REPORT $Q = QUIT$ ENTER> |                |                                   |                                       |             |
|                                                                              |                |                                   |                                       |             |

The TOTAL AMT field is the provider's payment.